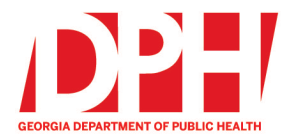

Brian Kemp, Governor

200 Piedmont Avenue, SE Atlanta, Georgia 30334

dph.ga.gov

## **CHECKLIST: NEMSIS 3.5 TRANSITION FOR EMS AGENCIES USING A 3rd PARTY**

## **ePCR VENDOR SOFTWARE SYSTEM**

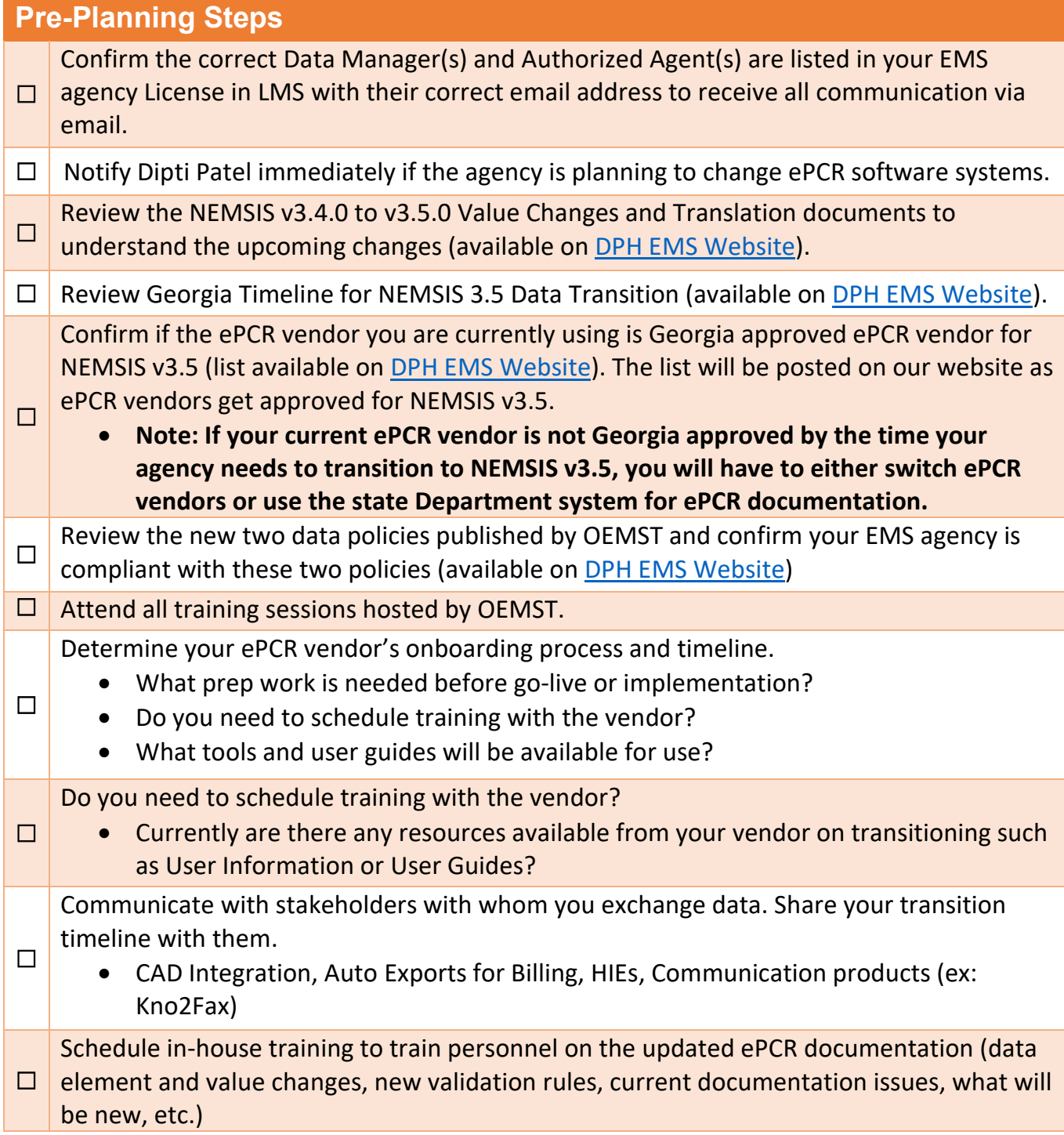

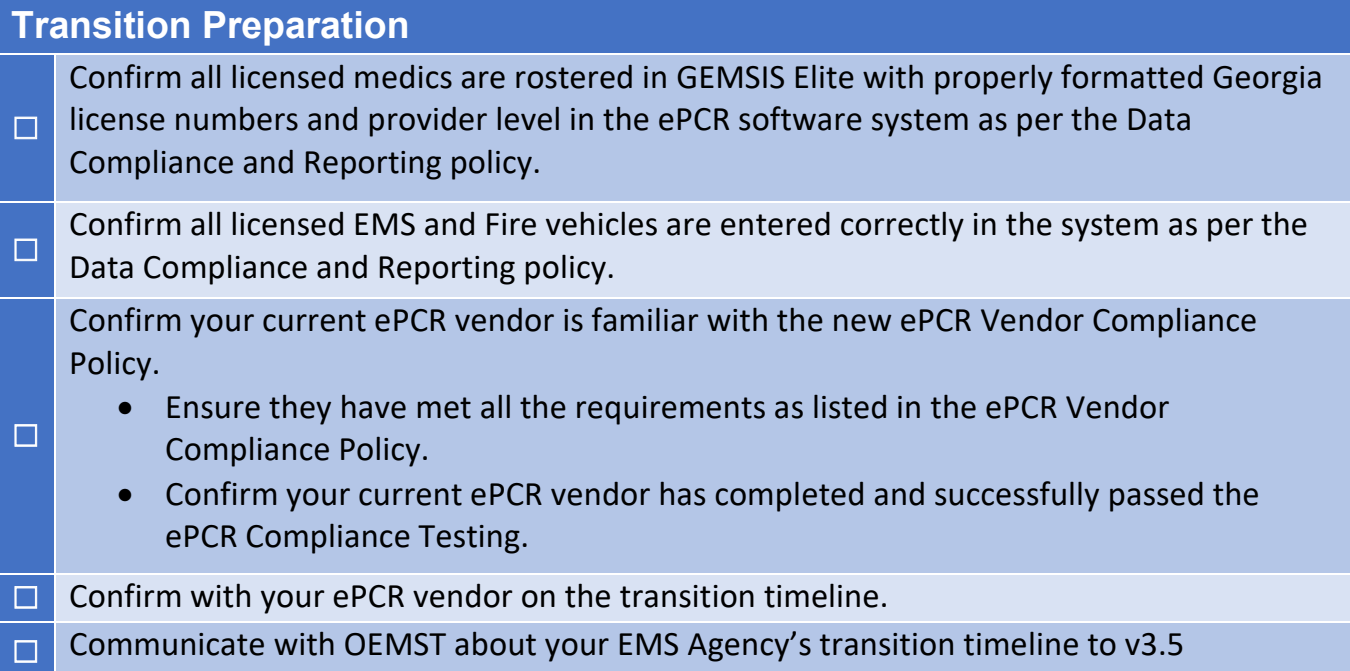

## **Transition Testing – Testing your custom system setup**  □ Confirm with your ePCR vendor if they have applied the new Schematron file, Validation Rules, and facility list for v3.5. ☐ Confirm with your ePCR vendor they have included all national, state, custom data elements, values, Pertinent Negatives, and Not Values on the custom form(s) as required by OEMST. • In addition, confirm with your ePCR vendor they have applied the NEMSIS [Suggested and Defined Lists](https://nemsis.org/technical-resources/version-3/version-3-resources/) codes for eInjury.01, eSituation.11-.12, eScene.09, eSituation.09-.10, eMedications.03, and eProcedures.03. **□ Consider choosing one station, crew, or shift for testing.** □ Create some test cases using the new custom form, validation rules, etc.<br>● Ensure these test cases are not exported to GEMSIS Elite. • Ensure these test cases are not exported to GEMSIS Elite. **□ Take feedback and update accordingly (run form flow, validation rules, other tools, etc.) □** Schedule training sessions with internal staff and personnel.  $\Box$  Be sure to delete all the test cases after testing is complete. □ Create an agency rollout plan. **□ Communicate any changes to your EMS agency's transition timeline with OEMST.**

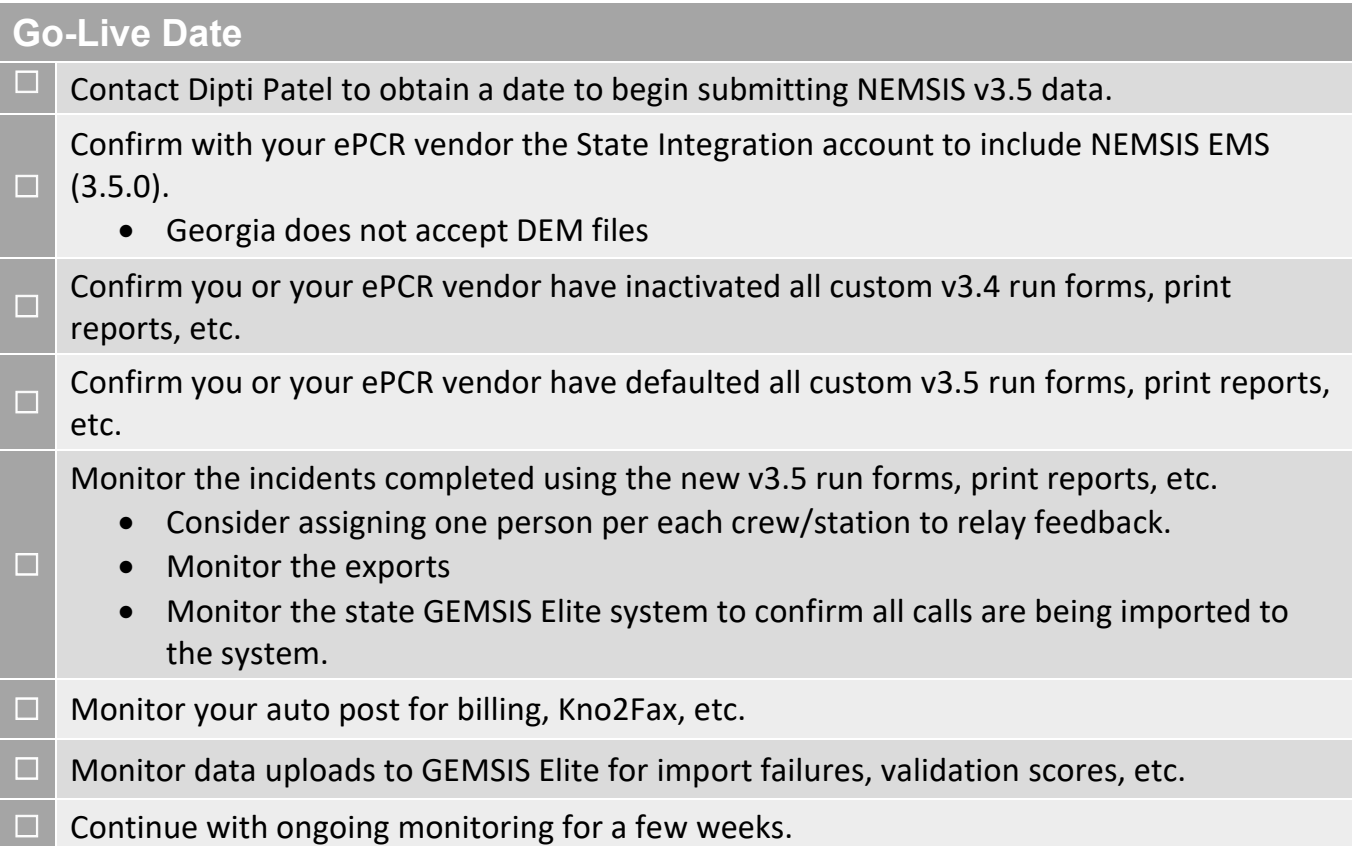

## **General Suggestions**

Don't wait until the last minute to get started!

- Transitions almost always have some delays, challenges, or interruptions. It is better to give your agency personnel plenty of time to review the transition materials.
- **□** Contact OEMST or your ePCR vendor with any questions you may not be sure of.
- $\Box$  Develop an alternate plan in the event not everything works as planned.

OEMST Contacts:

☐

Dipti Patel – EMS Data Manager – [dipti.patel@dph.ga.gov](mailto:dipti.patel@dph.ga.gov)

Regional EMS Director and/or Regional Training Coordinator

REV 5/24/2023